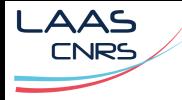

# Pinocchio Tutorial ‑ Setup

JNRH 2023

2023‑07‑05

#### Olivier Roussel ‑ Guilhem Saurel

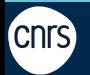

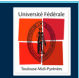

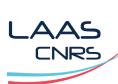

Get Pinocchio 3

Source release is not yet available.

Public binaries for now, on:

- conda
- docker
- pip

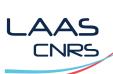

Get Pinocchio 3

Source release is not yet available.

Public binaries for now, on:

- conda
- docker
- pip pip

More instructions on:

https://github.com/nmansard/jnrh2023

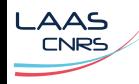

#### **Get Pinocchio**

- **Apptainer**
- apt
- $\blacksquare$  AUR
- $\blacksquare$  catkin
- CMake
- $\blacksquare$  colcon
- **■** Conda
- $\blacksquare$  docker
- $\blacksquare$  homebrew
- $\blacksquare$  nix
- $\blacksquare$  pip
- $ROS$
- $\blacksquare$  robotpkg

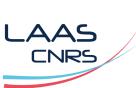

## $C++$

 $\hbox{\rm \texttt{https://github.com/stack-of-tasks/pinocchio-minimal}}$ 

# Python

Test it

https://github.com/stack‑of‑ tasks/pinocchio/tree/master/examples

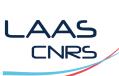

# Test it

## $C++$

https://github.com/stack‑of‑tasks/pinocchio‑minimal

## Python

https://github.com/stack-oftasks/pinocchio/tree/master/examples

#### Tuto !

https://github.com/nmansard/jnrh2023 https://matrix.to/#/#jnrh2023‑tuto:laas.fr